## Outils de nettoyage

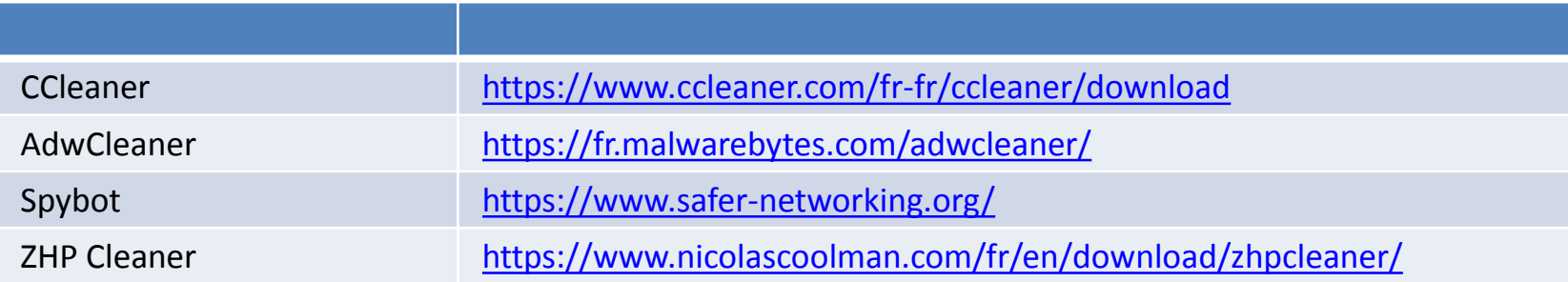

Exemples de malwares

https://www.malekal.com/adwares-pup-protection/